## SAP ABAP table DRE\_DELIVERY\_ITEM {Delivery Item}

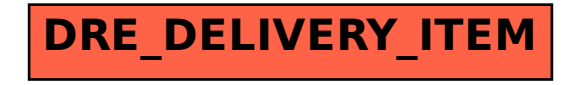